# SIRI PANEL DISCUSSION

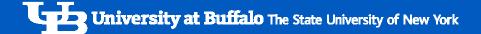

### **Panel**

#### **Business Reporting and Systems**

- Tom Okon
- Donna J. Czaja

#### **Financial Management**

- Michelle McCartney
- Valerie Dennis

#### **Human Resources**

Amanda Brown

#### Office of the Registrar

Mike Korona

#### **Resource Planning**

- Joe Lewandowski
- Mary Luisi

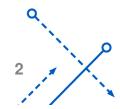

### Tips and Tricks

#### **Customizing Reports**

- Moving columns around
- Adding/removing fields
- Creating prompts and sections

#### **Dashboard Settings**

Save your filters and settings for future use

#### **Navigation**

- Use breadcrumbs instead of browser buttons
- Collapse sections

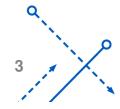

# Tips and Tricks

#### **Dashboard Filters**

- Searching for values
- Resetting

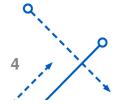

### QUESTIONS

- What are the different types of financial reports that can be obtained from SIRI?
  - Can it be demonstrated how to navigate SIRI, and to obtain these financial reports?
- ▶ I'd like to be able to save my searches. I'm always redoing my searches.
- ➤ What information is the "Future Appointments" tab on the People dashboard trying to tell us? What is the intended purpose of that tab?
- What information is the "Late Information" tab on the Staff Management dashboard trying to tell us? What is the intended purpose of that tab?

## QUESTIONS

How do I find out who to contact for more information on a state payment?

**OTHER QUESTIONS?**